### **INDEX.HTML**

 $\hbox{\tt >}$ <head> <title>Home page</title> </head> <body bgcolor="#C0C0C0">  $\langle p\rangle$   $\langle p\rangle$  $\langle p\rangle$   $\langle p\rangle$ <p>&nbsp;</p> <p align="center"><b><font size="6">home page</font></b></p>  $\langle p\rangle$   $\langle p\rangle$  $\langle p\rangle$   $\langle p\rangle$ <p><a href="CHISIAMO.htm">Chi siamo</a></p> <p><a href="PRODOTTI.htm">I nostri prodotti</a></p> <p><a href="LISTINO.htm">Listino prezzi</a></p> <p><a href="CONTATTI.htm">Contatti</a></p> <p><a href="index.htm">HOME</a></p>  $\langle p\rangle$   $\langle p\rangle$ <p align="center"><img border="0" src="Classe\_4o.gif" width="232" height="44"></p> <p>&nbsp;</p> <p>&nbsp;</p> </body>

```
</html>
```
### **CHISIAMO.HTML**

 $\hbox{\tt >}$ 

```
<head>
<title>CHI SIAMO 1</title>
</head>
```
<body>

```
<p>CHI SIAMO&nbsp; &nbsp; &nbsp; <a href="index.htm">HOME</a></p>
\langle p\rangle \langle p\rangle
```
</body>

</html>

# **LISTINO.HTML**

<html>

```
<head>
<title>LISTINO</title>
</head>
```
<body>

 $\langle p \rangle$ LISTINO  $\langle a \rangle$  href="index.htm">HOME</a></p>

</body>

</html>

# **PRODOTTI.HTML**

 $\hbox{\tt >}$ 

<head> <title>PRODOTTI</title> </head>

<body>

<p>&nbsp;</p> <p>PRODOTTI&nbsp;&nbsp;&nbsp; <a href="index.htm">HOME</a></p> <p>&nbsp;</p> <p>&nbsp;</p> <p>&nbsp;</p>

</body>

</html>

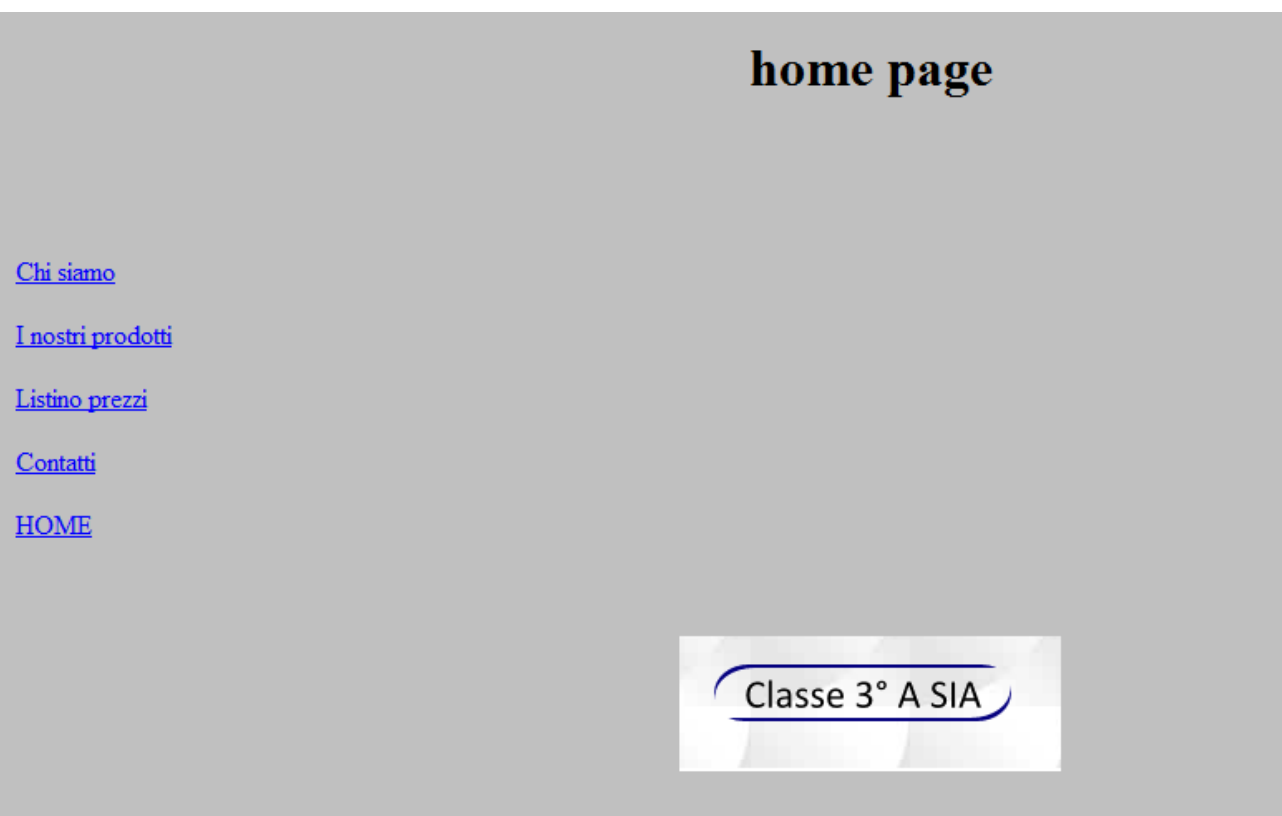

## **PRODOTTI.HTML**

```
\hbox{\tt <html>>}<head>
<title>PRODOTTI</title>
</head>
<body>
<p>&nbsp;</p>
<p><a href="index.htm">HOME</a>
\langle p\rangle \langle p\rangle<p>PRODOTTI</p>
<p>&nbsp;</p>
\langle p\rangle \langle p\rangle<table border="1" width="100%">
  <tr>
     <td width="33%">
       <p align="center"><a href="PC2.jpg"><img border="0" src="PC2.jpg"></a></td>
     <td width="33%">
       <p align="center"><img border="0" src="PC3.jpg"></td>
     <td width="34%">
       <p align="center"><img border="0" src="PC1.jpg"></td>
  \langle/tr>
  <tr>
    <td width="33%">&nbsp;</td>
    <td width="33%">&nbsp;</td>
    <td width="34%">&nbsp;</td>
  \langle/tr>
   <tr>
    <td width="33%">&nbsp;</td>
    <td width="33%">&nbsp;</td>
    <td width="34%">&nbsp;</td>
  \langle/tr>
</table>
</body>
</html>
```
#### **HOME**

#### **PRODOTTI**

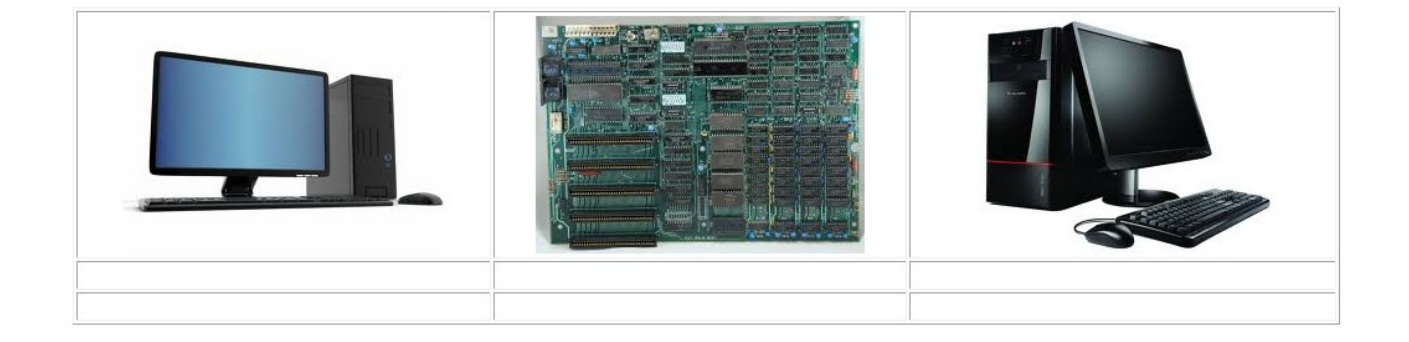